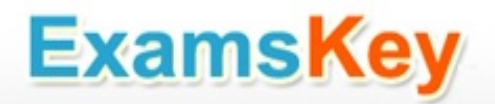

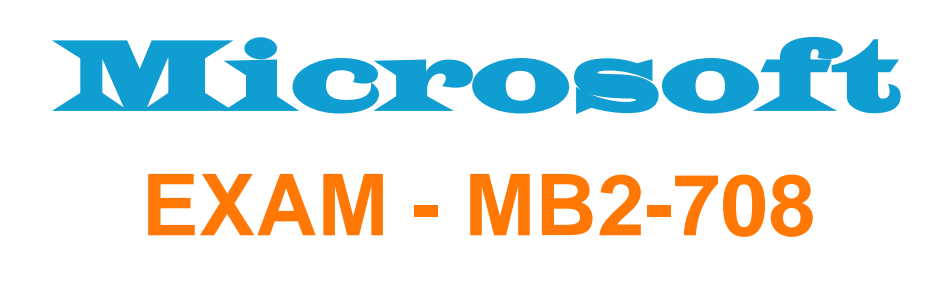

Ξ

**Microsoft Dynamics CRM Installation**

**Buy Full Product**

**<http://www.examskey.com/MB2-708.html>**

**Examskey Microsoft MB2-708 exam demo product is here for you to test the quality of the product. This Microsoft MB2-708 demo also ensures that we have this product ready unlike most companies, which arrange the product for you as you order These MB2-708 exam questions are prepared by Microsoft subject matter specialists. Hence these are most accurate version of the MB2-708 exam questions that you can get in the market.**

**We also offer bundle discount packages for every Microsoft certification track, so you can buy all related exam questions in one convenient bundle. And for corporate clients we also offer bundles for Microsoft certification exams at huge discount.** 

**Check out our MB2-708 [Exam Page](http://www.examskey.com/MB2-708.html) and Microsoft [Certification Page](http://www.examskey.com/Microsoft-certifications.html) for more details of these bundle packages.**

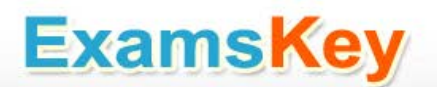

### **Question: 1**

You are deploying Dynamics CRM 2015. You configure the following settings:

- Server Profile
- Incoming Email
- Outgoing Email

Users will not use Microsoft Dynamics CRM for Outlook.

You need to identify a method to implement synchronization for appointments, contacts, and tasks. What should you use?

A. Forward Mailbox

- B. Smart Matching
- C. Server-Side Synchronization
- D. Email Router

**Answer: B** 

#### **Question: 2**

You recently upgraded a deployment of Dynamics CRM to Dynamics CRM 2015. All client computers have the following configurations:

- Windows 7
- Internet Explorer 10
- Microsoft Outlook 2007
- Microsoft .NET Framework 3.5.1
- Microsoft Dynamics CRM 2013 for Outlook

You need to upgrade all of the Microsoft Dynamics CRM for Outlook installations to Dynamics CRM 2015.

What should you upgrade before you install Microsoft Dynamics CRM 2015 for Outlook?

- A. Windows 7
- B. Outlook 2007
- C. Internet Explorer 10
- D. .NET Framework 3.5.1

**Answer: C** 

**Question: 3** 

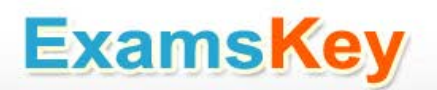

You have a deployment of Dynamics CRM 2015 that has 50 users. A user named User1 has Microsoft Dynamics CRM 2015 for Outlook installed. User1 plans to manage another Dynamics CRM 2015 organization from Microsoft Outlook. You need to add the second organization to Outlook. What should you do?

A. Run the Microsoft Dynamics CRM 2015 for Outlook Configuration Wizard.

B. Add a Connected Service to the Office Account of User1.

- C. Modify the URL of the Discovery Web Service server role.
- D. Reinstall Microsoft Dynamics CRM for Outlook.

**Answer: B** 

#### **Question: 4**

You plan to deploy Dynamics CRM 2015 for a customer.

The customer requires that the Email Router component be used.

You need to identify to the customer which email solutions are supported by the Email Router.

Which three email solutions should you identity? Each correct answer presents part of the solution.

- A. Internet Message Access Protocol (IMAP)
- B. Exchange ActiveSync
- C. A Simple Mail Transfer Protocol (SMTP) server for outgoing email
- D. Microsoft Exchange Online
- E. A Post Office Protocol 3 (POP3) server for incoming email

**Answer: A, B, C** 

### **Question: 5**

You are using the Dynamics CRM 2013 Email Router to transfer email to a Dynamics CRM 2015 server.

Users report that email is tracked, but tasks, appointments, and contacts are not tracked. You need to ensure that the tasks, appointments, and contacts are tracked. What should you do?

A. Modify the file system permissions for the users.

B. Deploy Microsoft Dynamics CRM 2015 for Outlook.

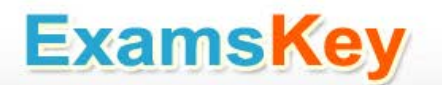

C. Upgrade the Email Router.

D. Modify the configuration of the Email Router.

**Answer: B** 

#### **Question: 6**

You have a deployment of Dynamics CRM 2015 that contains one organization. You need to create a copy of the organization within the same deployment. What should you do first?

- A. Disable the organization.
- B. Back up the organization database.
- C. Restore the organization database.
- D. Disable the server.

**Answer: A** 

#### **Question: 7**

Which statement correctly describes the Microsoft Dynamics CRM for Outlook client application?

A. The Dynamics CRM 2013 French language pack can be upgraded to the Dynamics CRM 2015 English language pack.

B. Microsoft Dynamics CRM 2015 for Outlook can be used in online mode when connected to Dynamics CRM 2011.

C. Microsoft Dynamics CRM 2015 for Outlook can be used in offline mode or online mode when connected to Dynamics CRM 2013.

D. Microsoft Dynamics CRM 2013 for Outlook can be used in online mode when connected to Dynamics CRM 2015.

**Answer: A** 

### **Question: 8**

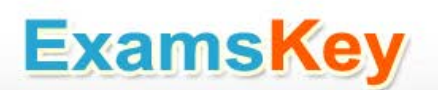

You install Microsoft Dynamics CRM for Outlook on 50 client computers. You need to configure Microsoft Dynamics CRM for Outlook to use the URL of https://crm.contoso.com:5555 for the Discovery Web Service. What should you do?

- A. Run setupclient.exe and specify the /A parameter.
- B. Run microsoft.crm.application.outlook-configwizard.exe and specify the/xo parameter.
- C. Run microsoftcrm.application.outlook-configwizard.exe and specify the/i parameter.
- D. Run setupclient.exe and specify /targetdir parameter.

**Answer: A** 

#### **Question: 9**

You have a deployment of Dynamics CRM 2015.

A manager at your company uses Microsoft Dynamics CRM 2015 for Outlook.

The manager stores a large amount of offline data, but the new data is NOT available offline.

You need to ensure that the new data added to Dynamics CRM 2015 is available to the manager offline.

What should you do?

- A. Upgrade to Microsoft SQL Server Express 2014.
- B. Defragment the hard disk drive of the manager's computer.
- C. Modify the Offline Synchronization Filters for Outlook.
- D. Modify the Outlook Synchronization Filters.

**Answer: B** 

#### **Question: 10**

You need to create a relationship between email and records by using information that is stored in the email message header, such as the sender and the recipient. What should you use?

- A. The tracking token
- B. The Email Router
- C. Server-side synchronization
- D. Smart matching

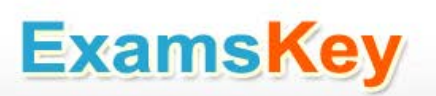

**Answer: A** 

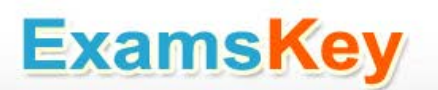

# **THANKS FOR TRYING THE DEMO OF OUR PRODUCT**

**Visit Our Site to Purchase the Full Set of Actual MB2-708 Exam Questions With Answers.**

## **<http://www.examskey.com/MB2-708.html>**

**We Also Provide Practice Exam Software That Simulates Real Exam Environment And Has Many Self-Assessment Features. Download Free Product Demo From:**

**<http://www.examskey.com/MB2-708.html>**

# **Money Back Guarantee**

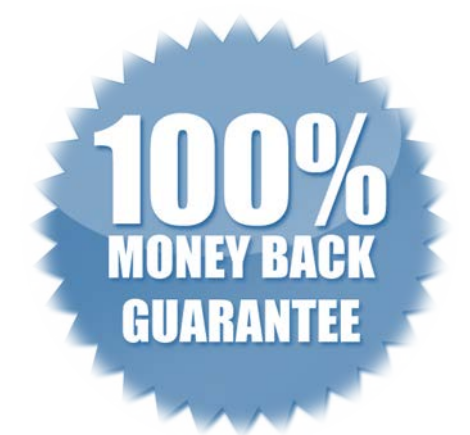

# **Check Out Our Customer Testimonials**

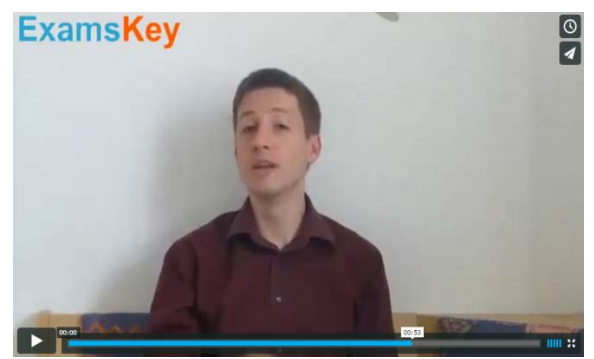

<http://vimeo.com/102521210>